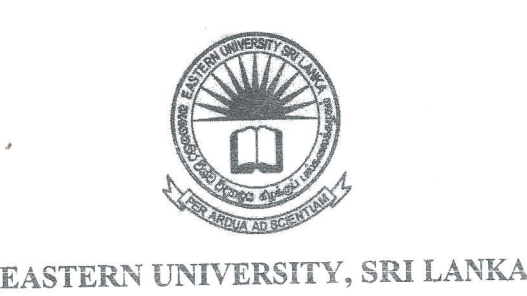

## DEPARTMENT OF MATHEMATICS

## THIRD YEAR SECOND SEMESTER (NOV. / DEC., 2017) - 2014/2015

Time allowed: Two Hours

## OC 306 - FUNDAMENTAL OF JAVA PROGRAMMING

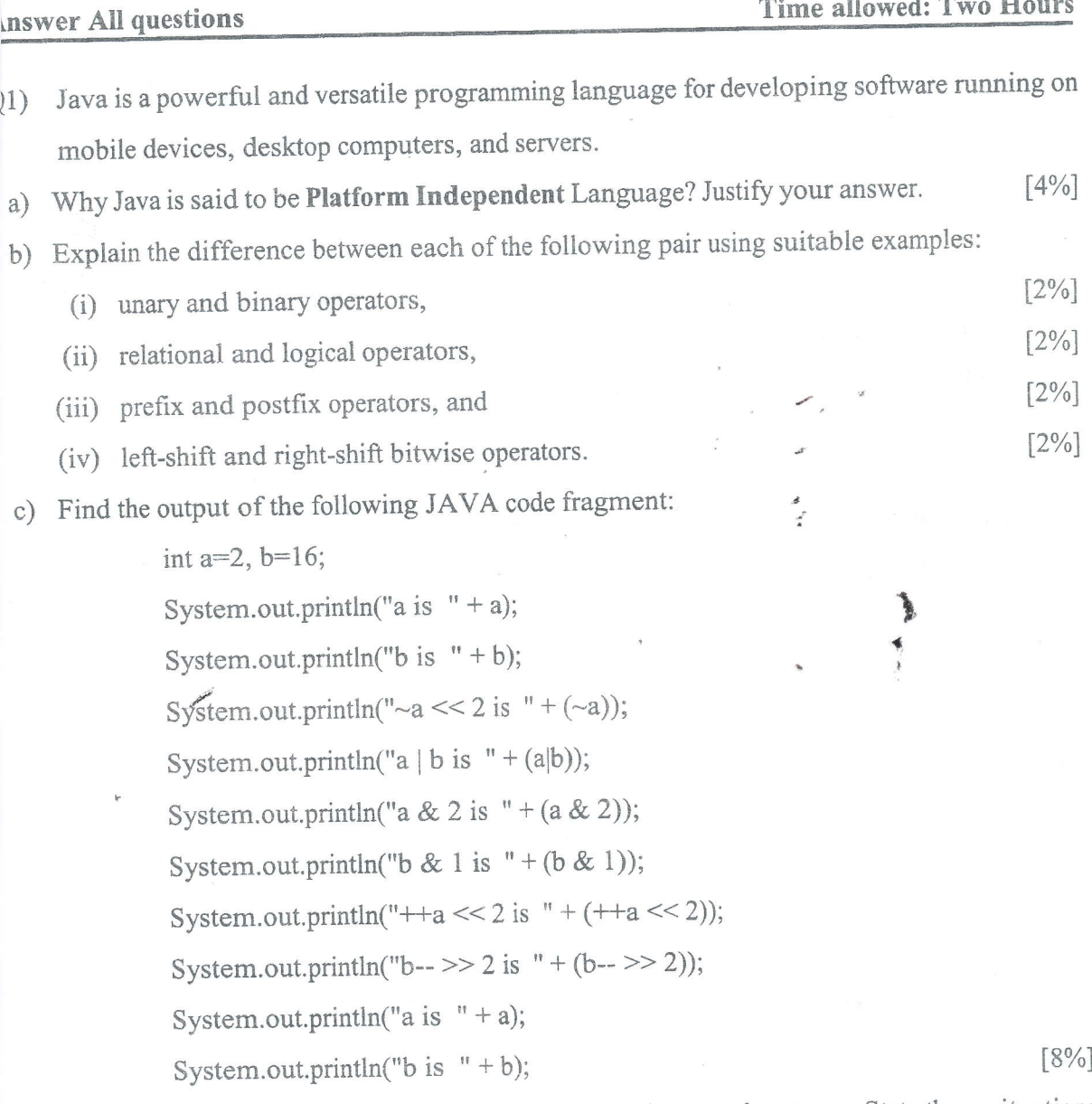

Describe the difference between syntax errors and semantic errors. State three situations d) in which compilation errors are generated.  $[5%]$ 

- Q2) A control structure is a block of programming that analyzes variables and chooses a direction in which to go based on given parameters.
	- a) State the keywords **break** and **continue** in Java. Show the output after the **continue** and **hreak** statement in the following loops. break statement in the following loops.

```
int i=1, x=0;while(i \leq 5){
        x++:
        System.out.println("x ="+x);
        if(x<4)continue;
        System.out.println(i ="+i);
        i++;
         )<br>)
1
t
```

```
int i=1, x=0;
  while(i \leq 5) {
       x++;
       System.out.println("x ="+x);
       If (x<4)break;
       System.out.println("i ="+i);
       i++;
       )
)
```
- b) Discuss the difference between Array and Array-List in Java.  $[4%]$
- c) Write a program with the following procedure
	- (i) Create a public class named  $TestQ2$  which includes the main method.  $[2\%]$
	- (ii) Declare and instantiate an integer array named **number** for  $10$  elements within the main method  $[2\%]$ main method.  $[2\%]$
	- (iii) Using Scanner class, allow users to input 10 integers into the number array. [2%]
	- (iv) Create a static method called **findSum** which can receive the number array and return the sum of its 10 elements to the calling method. the sum of its 10 elements to the calling method.
	- (v) Invoke the findSum method with appropriate parameters and display the sum of the [2%] 10 element of the array.
- $[5%]$ d) What is an exception? Describe the exception handling mechanism in Java.
- Q3) Methods can be used to define reusable code through which coding can be organised and simplified.
	- $[3%]$ a) Why is the main method in Java declared as static?
	- $[5%]$ b) Explain the difference between method and constructor in Java.
	- c) Answer the following:
		- (i) Using Java, write a method called checkEven that accepts an integer parameter and returns whether it is even or odd.
		- (ii) Using Java, write a method called difference Of Digits that accepts a two digit integer and retums the difference of the digits.
		- (iii) Using Java, write a method called Larger that accepts a two numbers and returns the largest number.

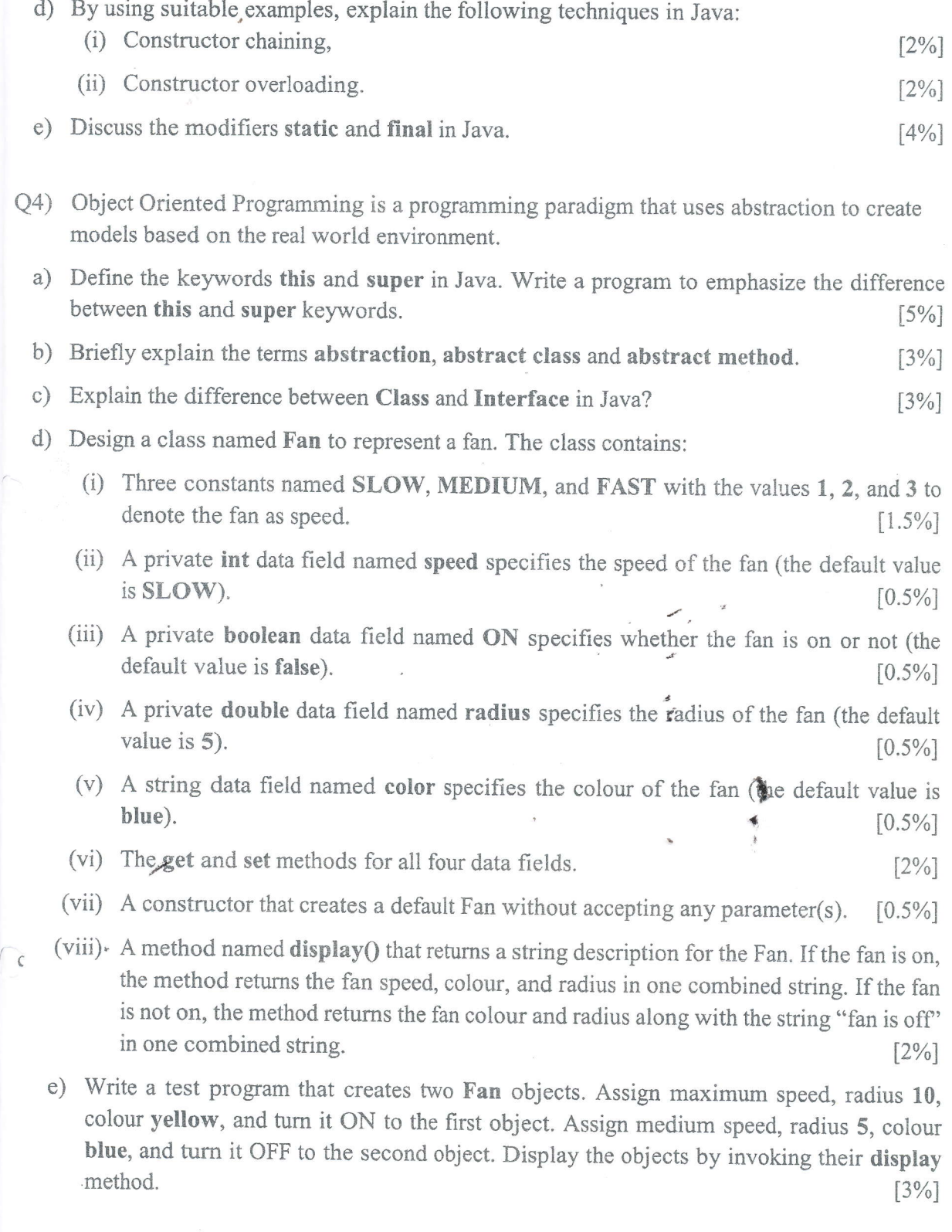

 $\overline{d}$